# 2020年 オンライン版

## 第51回部落解放・人権夏期講座

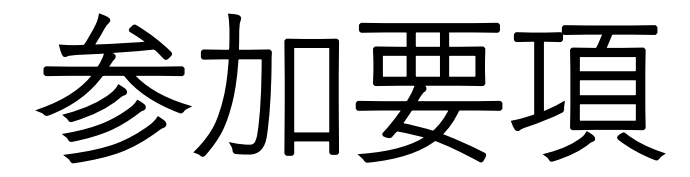

1

#### 目次

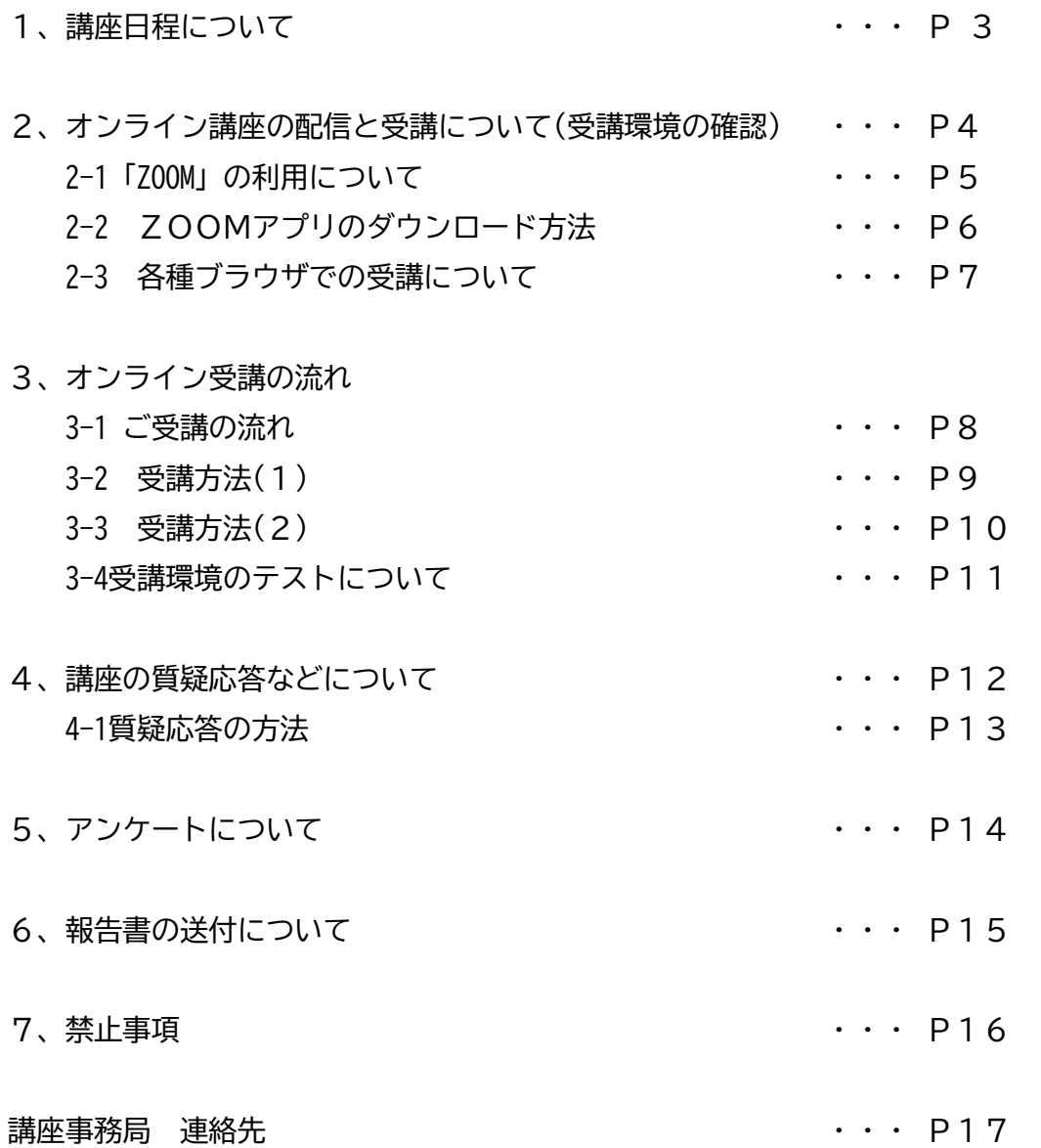

#### 1、講座日程について

- ・オンライン配信日程は、2020年8月19日(水)~21日(金)の3日間です。
- ・講座は、研究所ホームページ上の「受講ページ」から「ZOOM」でのリアルタイム(中継)配信となります。
- ・同じ時間帯に配信1と2の、2チャンネルで配信しております。
- ・どちらかご希望の講座を選択して受講して下さい。
- ・講座資料は、「受講ページ」の各講座からデータを各自でダウンロードして、事前にご準備下さい。
- ・「受講ページ」の受講講座をクリックして、入室して下さい。(講座開始15分前から入室可能です)

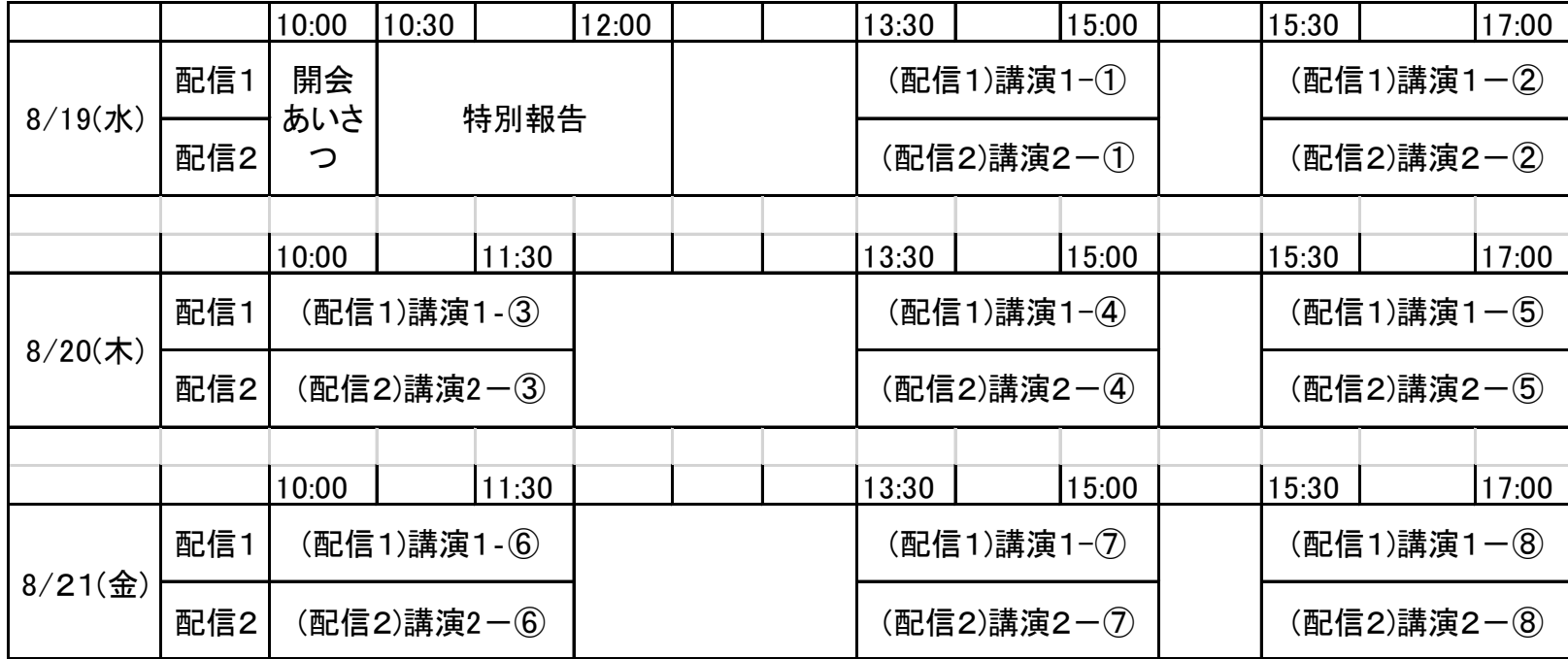

### 2、オンライン講座の配信と受講について(受講環境の確認)

- 各講座は、**「Zoom」**というツールを使って配信します。 部落解放・人権研究所の「受講ページ」から、 アクセスできます。
- **インターネットに接続**した、パソコン、スマートフォン、

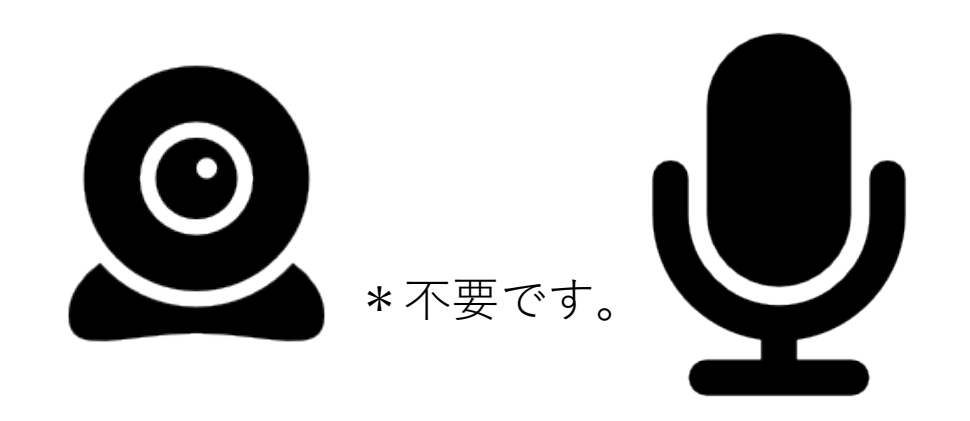

タブレットをご用意下さい。

受講にあたって、 \*不要です。 レング カメラ、マイクは不要です

### 2-1「ZOOM」の利用について

「Zoom」の利用にあたっては、

①Zoomアプリを公式サイトでダウンロードして、アプリから受 講するか、

②Zoomアプリをダウンロード**せずに、** 各種ブラウザでアクセスして受講することができます。

## 2-2 ZOOMアプリのダウンロード方法

・ZOOM公式サイトの

https://zoom.us/downloadから、

ZOOMアプリがダウンロードできます。

・スマートフォン、タブレット

(windous,mac等でない、iOS、Androidなど)

で受講される場合は、

アプリのダウンロードが必要となります。

\*配信テストでは、zoomのURLだけでなく、zoomのミーティ ングID、パスワードも公開していましたが、セキュリティの 関係で、「受講ページ」には、zoomのミーティングID、パス ワードを掲載いたしません。

\*zoomのミーティングID、パスワードが無くても、「受講 ページ」から直接、講座のzoomURLに飛べるようになってお ります。

\*zoomのミーティングID、パスワードからの入室をご希望の 方は、事務局までご連絡下さい。

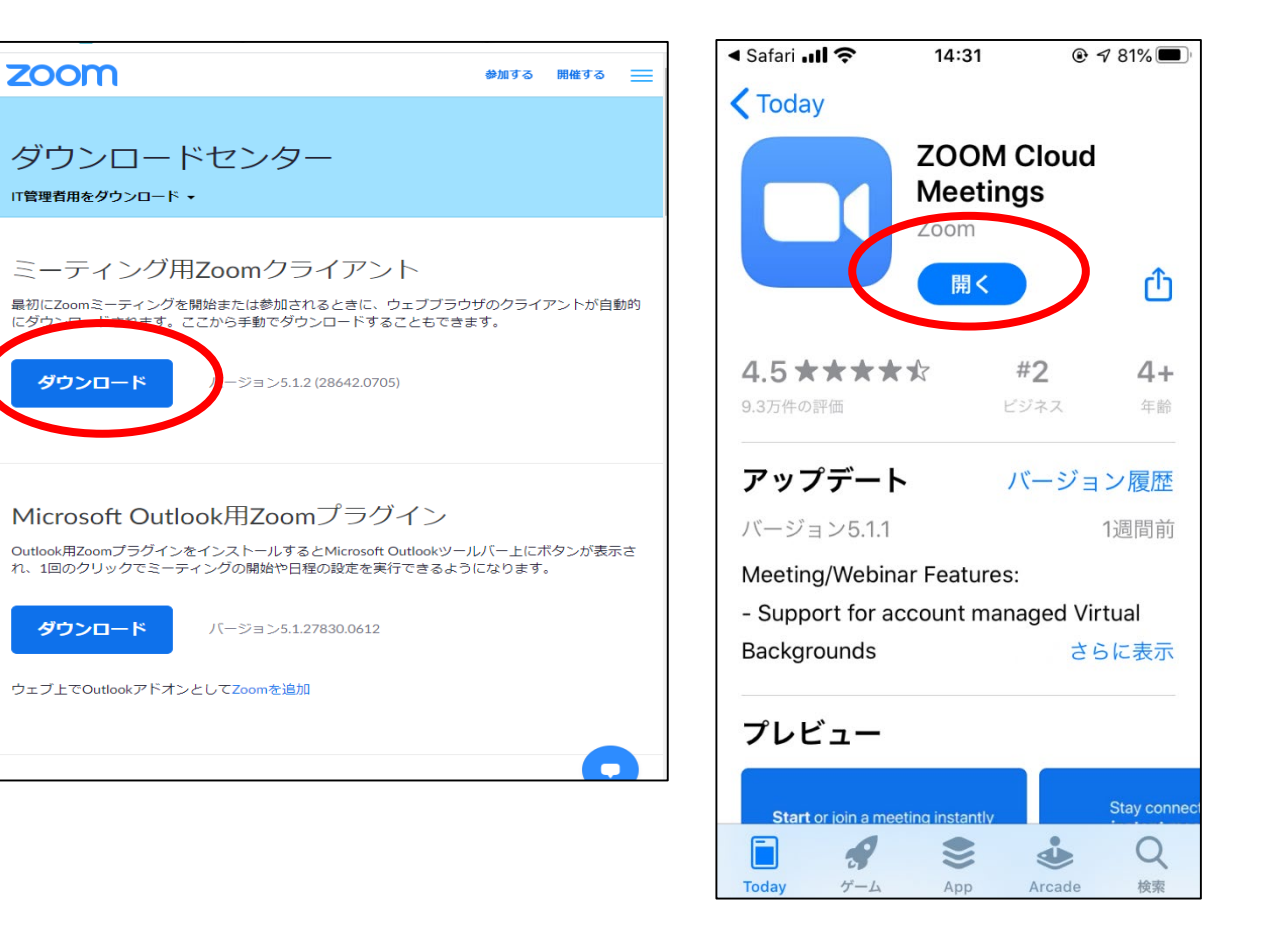

## 2-3 各種ブラウザでの受講について

- パソコンからzoomアプリをダウンロード**せず**に各種ブラウザでアクセスして受講 することができます。
- 対応している**webブラウザ**は下記になります。(必ずご確認下さい)

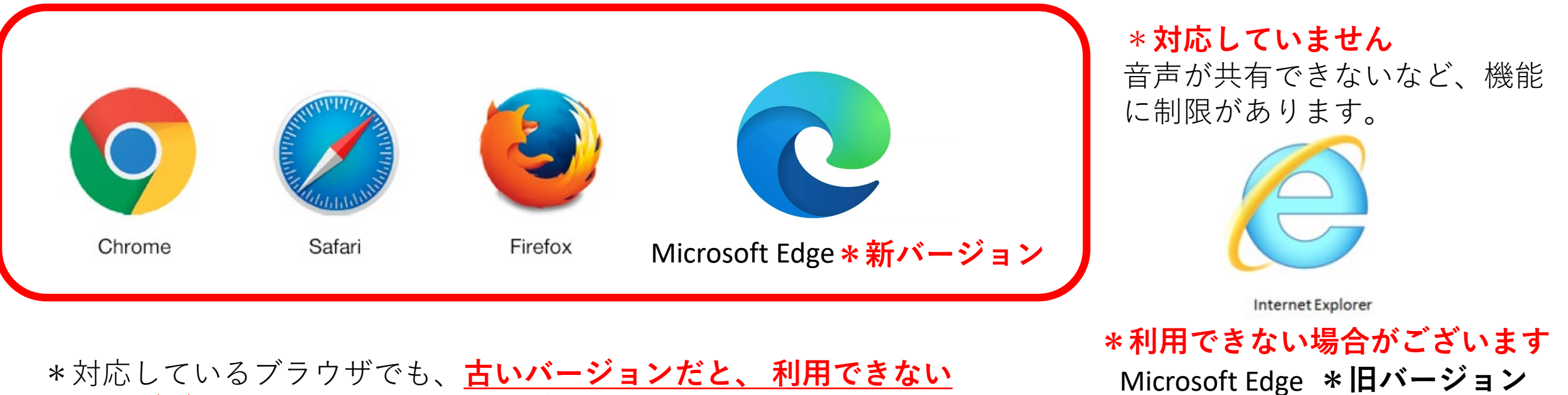

\*対応しているブラウザでも、**古いバージョンだと、 利用できない 場合がございます**ので、**新しいバージョンに更新**をお願いします。

•Google Chrome 53.0.2785以降 •Safari 10.0.602.1.50以降 •Firefox 49.0以降 •Microsoft Edge 38.14393.0.0以降

#### 3、オンライン受講の流れについて

3-1ご受講の流れ

1:8月上旬から、参加申込と入金がお済みの方より順に、講座受講に必要なID、パスワードをメール にて、お知らせします。

2:夏期講座の「受講ページ」にID、パスワードを入力して下さい。

\*「視聴用ホームページ」は8月12日の開設となります。 \*上記、ID、パスワードと一緒に「受講ページ」開設についてもお知らせします。

3:事前に「講演資料」を、「受講ページ」上にて、ダウンロード、印刷してご準備下さい。

4:当日は、「受講ページ」の受講講座をクリックして、入室して下さい。(講座開始15分前から入室可 能です。)ZOOMが立ち上がり、時間になりましたら、講座が始まります。ZoomのID、パスワードは不要 です。

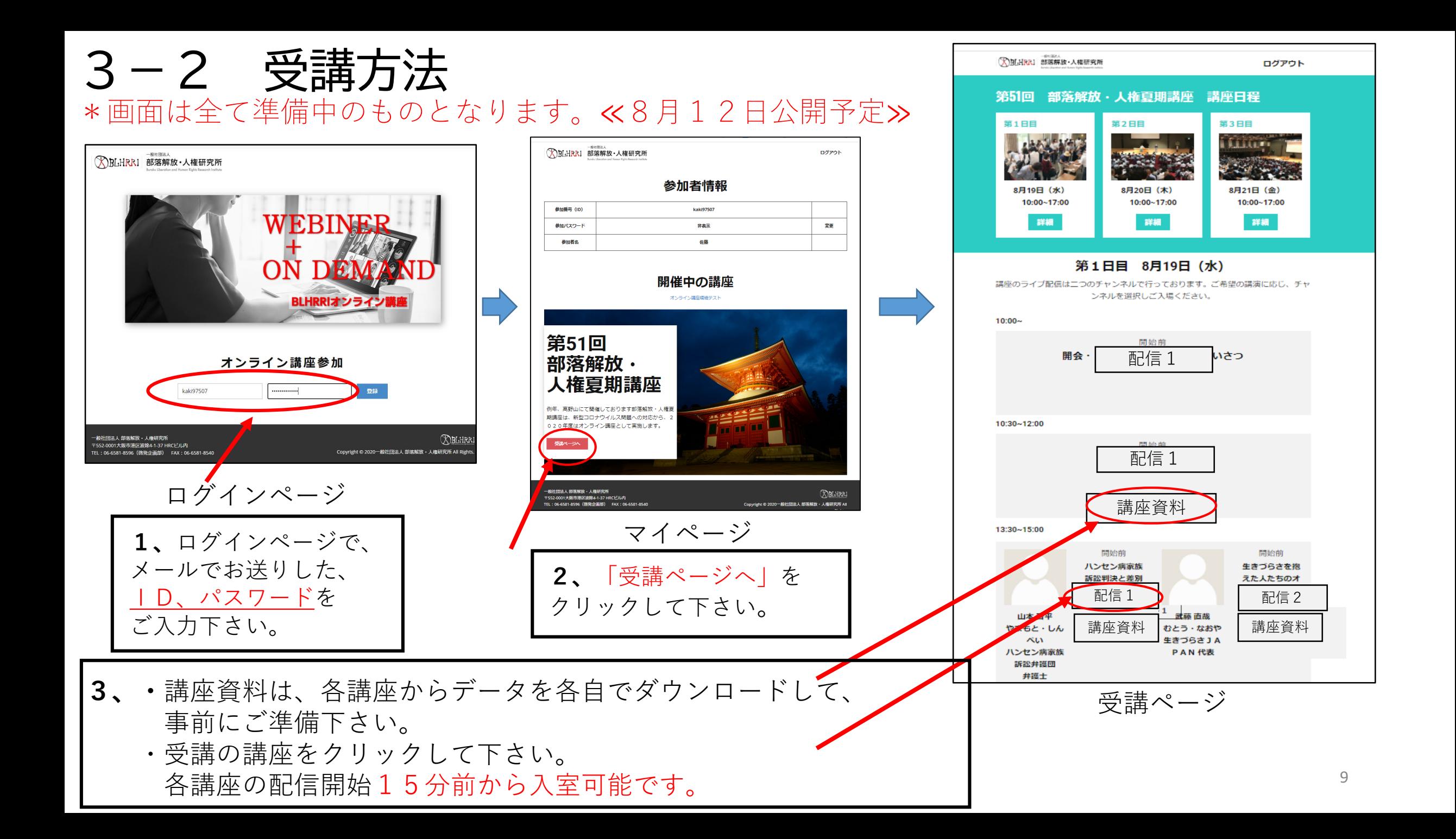

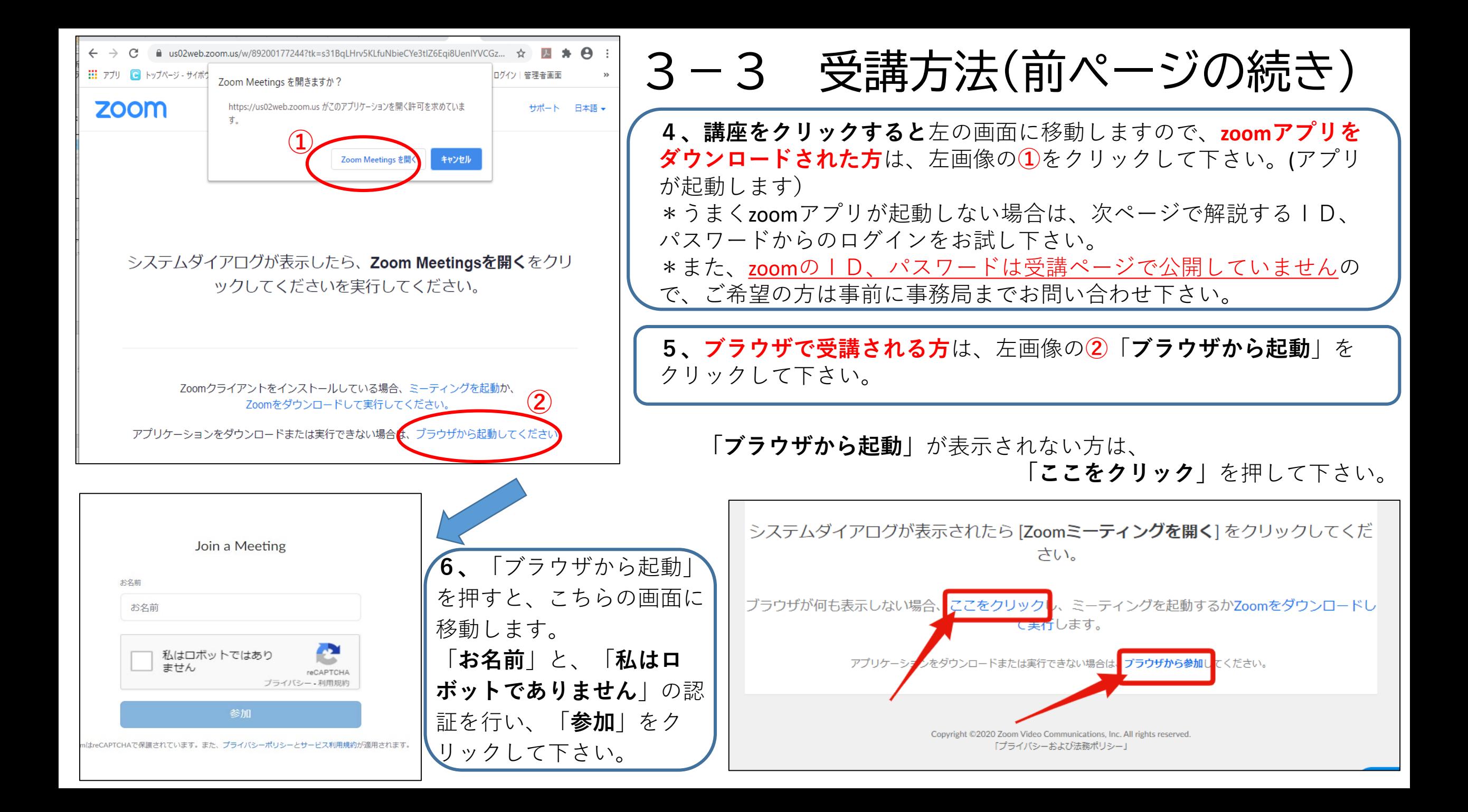

#### 3-4 受講環境のテスト

- 「ZOOM」の接続については下記のページから接続テストが できます。
- ・ミーティングテストに参加 https://zoom.us/test

・受講予定のパソコンで、事前に接続テストを行って頂くようお 願い申し上げます。

#### 4、講座の質疑応答などについて

- ・3日間の各講座では、はじめに司会が話し、その後、講師にご講演いただきます。 講師の顔が画面上に映し出されます。
- ・講師の講演の資料・レジュメは、講演中にZoomの画面に表示します。
- ・講師より提供いただいたダウンロード用の資料と、講演の中で表示される資料が異なる場合も あります。
- ・マイクがある場合も、受講者の皆さんの音声は、こちらの設定であらかじめミュート(無音)に いたします。
- ・カメラがある場合も、受講者の皆さんの姿は表示されません。
- ・また、受講者の名前も表示されませんので、他の受講者が見ることはありません。
- ・3日間の各講座では、講座の最後に、質疑応答の時間をできるだけ設けたいと考えています。

## 4-1 質疑応答の方法について

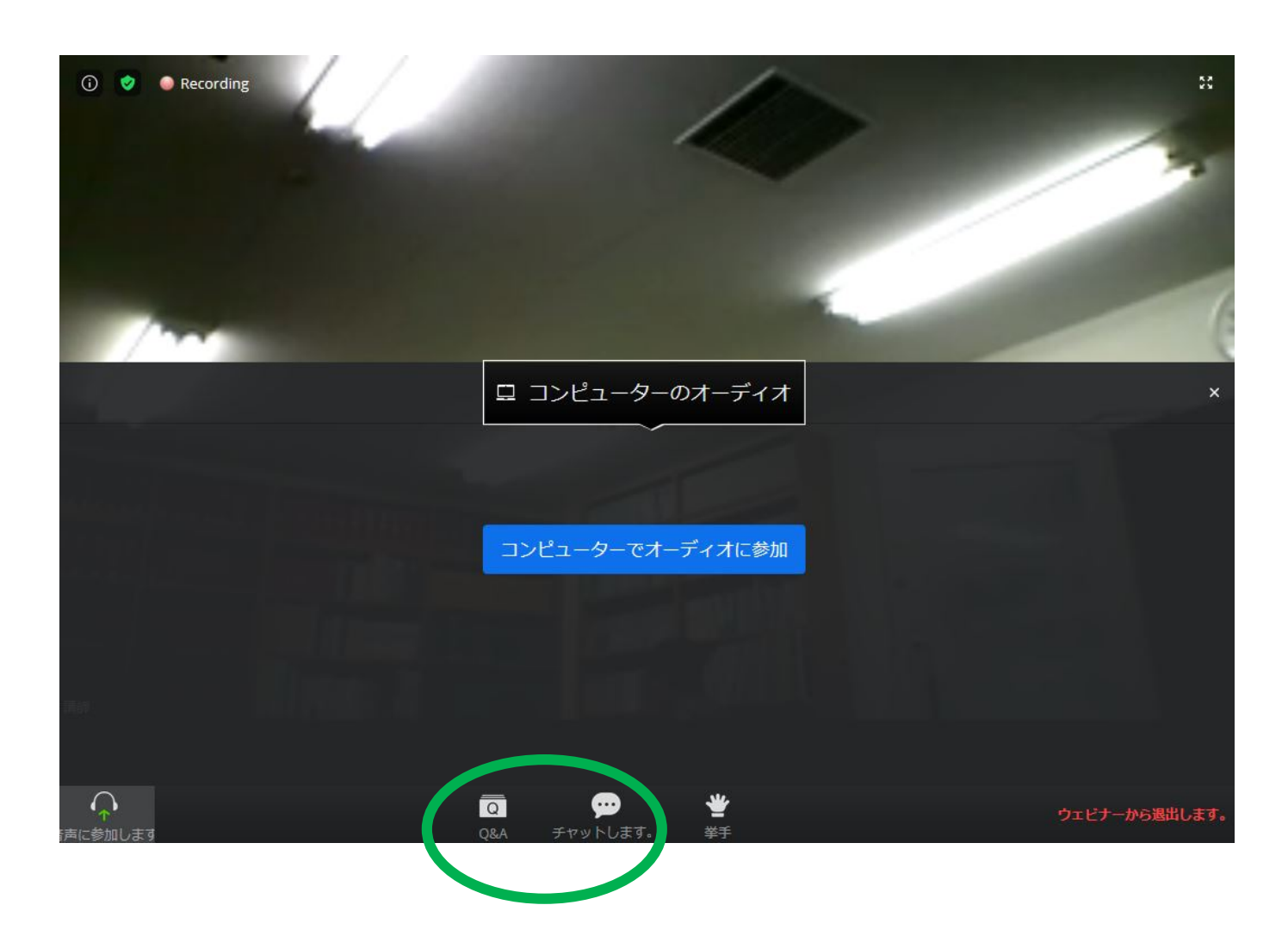

- 質疑応答は、Zoom画面の下部分にあ る「チャット」または「Q&A」の機 能を使います。
- クリックすると、入力欄が出ますの で、文字を入力し、送信していただ きますと、配信側の講座事務局に届 きます。
- Zoom画面の右下に表示されている 「ウェビナーから退出」をクリック すると、Zoom接続が終了しますが、 配信中に接続し直すとまた受信でき ます。
- 配信画面の録画はできない設定にし ております。
- また、夏期講座は3日間の各講座と も、当日の配信の1回きりとなります。

#### 5、アンケートについて

・講座受講後に、「アンケート」の提出をお願いいたします。

- ・「アンケート」は「受講ページ」上のフォーム、または、PD Fダウンロードで、ご記入、提出いただけます。
- ・講座の感想や運営面でのご意見など、 次回に繋げて参りたいと思いますので、 ご協力のほど、どうぞよろしくお願いいたします。

#### 6、報告書の送付について

・本講座の講義内容をまとめた報告書として、雑誌『部落解放』 増刊号を後日、解放出版社よりお送りします。

・参加申込を頂いたご住所に郵送いたしますので、 送り先に変更がある方は、事務局までご連絡下さい。

#### 7、禁止事項

【著作権・肖像権】

- ・配信講座の写真撮影、録音、動画撮影、講演内容を中継するかのようなSNS等への投稿などの行為
- ・講演資料の私的改変、二次利用、ネット上の拡散、無断掲載

【誹謗中傷・名誉毀損】

- ・講師、他者への誹謗中傷
- ・講座を妨害するような迷惑行為

【その他】

- ・お申込された人数以上での同時聴講
- ・ZOOM配信のURL、ID、パスワードの第三者への提供や拡散

以上の禁止事項は発覚次第、主催者としてしかるべき処置をとらせていただきます。

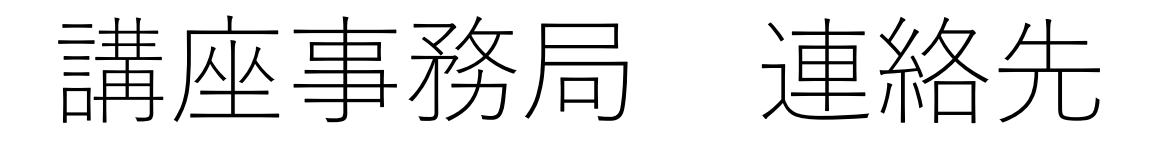

#### 住所

一般社団法人 部落解放・人権研究所

〒552-0001 大阪市港区波除4-1-37 HRCビル8F

#### 電話

 $06 - 6581 - 8576$ 

または\*06-6581-8596(当日の三日間のみこちらでもお受けいたします)

FAX  $06-6581-8540$ 

メール

koyasan@blhrri.org